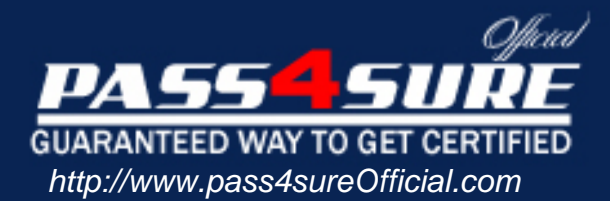

# **9A0-803**

# **ADOBE** Certified Dreamweaver 8 Developer

# Visit: http://www.pass4sureofficial.com/exams.asp?examcode=9A0-803

Pass4sureofficial.com is a reputable IT certification examination guide, study guides and audio exam provider, we not only ensure that you pass your 9A0-803 exam in first attempt, but also you can get a high score to acquire ADOBE certification.

If you use pass4sureofficial 9A0-803 Certification questions and answers, you will experience actual 9A0-803 exam questions/answers. We know exactly what is needed and have all the exam preparation material required to pass the exam. Our ADOBE exam prep covers over 95% of the questions and answers that may be appeared in your 9A0-803 exam. Every point from pass4sure 9A0-803 PDF, 9A0-803 review will help you take ADOBE 9A0-803 exam much easier and become ADOBE certified. All the Questions/Answers are taken from real exams.

Here's what you can expect from the Pass4sureOfficial ADOBE 9A0-803 course:

- \* Up-to-Date ADOBE 9A0-803 questions taken from the real exam.
- \* 100% correct ADOBE 9A0-803 answers you simply can't find in other 9A0-803 courses.
- \* All of our tests are easy to download. Your file will be saved as a 9A0-803 PDF.
- \* ADOBE 9A0-803 brain dump free content featuring the real 9A0-803 test questions.

ADOBE 9A0-803 certification exam is of core importance both in your Professional life and ADOBE certification path. With ADOBE certification you can get a good job easily in the market and get on your path for success. Professionals who passed ADOBE 9A0-803 exam training are an absolute favorite in the industry. You will pass ADOBE 9A0-803 certification test and career opportunities will be open for you.

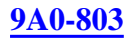

# **QUESTION** 1

How are case-sensitive links checked in Dreamweaver?

A. when viewing the site definition for the site, go to the Advanced Tab and check Case-Sensitive Links in the Local Info category B. Dreamweaver automatically detects case-sensitive links C. from the Link Checker tab within the Results panel, choose Settings > Case-Sensitive **Links** D. when viewing the site definition for the site, go to the Advanced Tab and choose UNIX from the Server Type drop down menu in the Remote Info category

Answer: A

## **QUESTION** 2

What CANNOT be controlled in the Site Map Layout?

A. change number of rows

B. display hidden files

C. display dependent files

D. change number of columns

Answer: A

## **QUESTION** 3

What actions can be performed when multiple, NON-consecutive, cells are selected? (Choose TWO)

A. Split cells

- B. Merge cells
- C. Adjust font face

D. Delete row

E. Adjust background color

Answer: C,E

**QUESTION** 4

What is the default address for a local web server?

A. 127.1.1.1 B. 127.0.0.0 C. 127.0.0.1 D. 127.0.0.10

Answer: C

# **9A0-803**

## **QUESTION** 5

What area, in the Insert bar, is intended for customizing and organizing frequently used objects?

- A. Favorites
- B. Common
- C. Application
- D. Layout

Answer: A

# **QUESTION** 6

How is Dreamweaver configured to add multiple consecutive spaces within the output of a web page using the Spacebar?

A. It is not possible to add multiple consecutive spaces using the Spacebar.

B. Select the HTML Tab > Character pull down menu > Non Breaking Space.

C. Select Preferences > General category. Check the box labeled Allow multiple consecutive spaces.

D. Open the site definition window and select Allow multiple spaces from the Design Notes category.

Answer: C

# **QUESTION** 7

What does Dreamweaver do by default when dependent files are included while transferring files?

A. checks whether files are newer on remote site

B. transfers any included file, but does not create sub-folders

C. prompts you for every file

D. transfers any embedded graphic file or included file

Answer: D

# **QUESTION** 8

What happens when a template with three editable regions is applied to an existing page without an attached template?

A. prompts what region to unlock and then places the content in that region

- B. prompts to assign the document body to one of the editable regions
- C. content of the page is placed within the largest editable region
- D. prompts to update the template

Answer: B

# **9A0-803**

#### **QUESTION** 9

An image is inserted in a page from a folder outside of the current site using the Image command. What option is set to automatically copy that image to a folder in the site without generating a warning message?

A. Use General category of the Preferences dialog box and deselect the option to show a dialog when inserting objects.

B. Define the default images folder in the Site Definition dialog box.

C. Right-click (CTRL-click Mac) on the image in the Files panel and then choose Insert image without dialog from the context menu.

D. Select the image in the Files panel and then click Put Files.

Answer: B

## **QUESTION** 10

What feature enables a developer to use a web page layout that was created in a graphic application as a blueprint for the actual web page development in Dreamweaver?

A. Tracing Image

B. Guide Layer

C. Grid

D. Image Placeholder

Answer: A

# **QUESTION** 11

What method is used to open linked documents within Dreamweaver on a local hard drive?

A. Double-click the link.

- B. Select the link and select Modify > Open Linked Page.
- C. Select the link and select File > Open Linked Page.
- D. Press Ctrl (cmd-click Mac) and single-click the link.

Answer: B

## **QUESTION** 12

What is the target attribute of the link  $(\langle a \rangle)$  tag used to specify? (Choose TWO)

- A. name of the file that is being linked to
- B. name of the anchor that is being linked to
- C. frame in which a linked page should open
- D. whether a linked page should open in a new browser window
- E. text/image that is to appear as a hypertext link

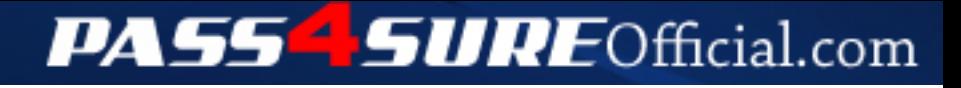

# **Pass4SureOfficial.com Lifetime Membership Features;**

- Pass4SureOfficial Lifetime Membership Package includes over **2500** Exams.
- **All** exams Questions and Answers are included in package.
- **All** Audio Guides are included **free** in package.
- **All** Study Guides are included **free** in package.
- **Lifetime** login access.
- Unlimited download, no account expiry, no hidden charges, just one time \$99 payment.
- **Free updates** for Lifetime.
- **Free Download Access** to All new exams added in future.
- Accurate answers with explanations (If applicable).
- Verified answers researched by industry experts.
- Study Material **updated** on regular basis.
- Questions, Answers and Study Guides are downloadable in **PDF** format.
- Audio Exams are downloadable in **MP3** format.
- **No authorization** code required to open exam.
- **Portable** anywhere.
- 100% success *Guarantee*.
- **Fast**, helpful support 24x7.

View list of All exams (Q&A) downloads http://www.[pass4sureofficial](http://www.pass4sureofficial.com/allexams.asp).com/allexams.asp

View list of All Study Guides (SG) downloads http://www.[pass4sureofficial](http://www.pass4sureofficial.com/study-guides.asp).com/study-guides.asp

View list of All Audio Exams (AE) downloads http://www.[pass4sureofficial](http://www.pass4sureofficial.com/audio-exams.asp).com/audio-exams.asp

Download All Exams Samples

http://www.[pass4sureofficial](http://www.pass4sureofficial.com/samples.asp).com/samples.asp

To purchase \$99 Lifetime Full Access Membership click here http://www.[pass4sureofficial](http://www.pass4sureofficial.com/purchase.asp).com/purchase.asp

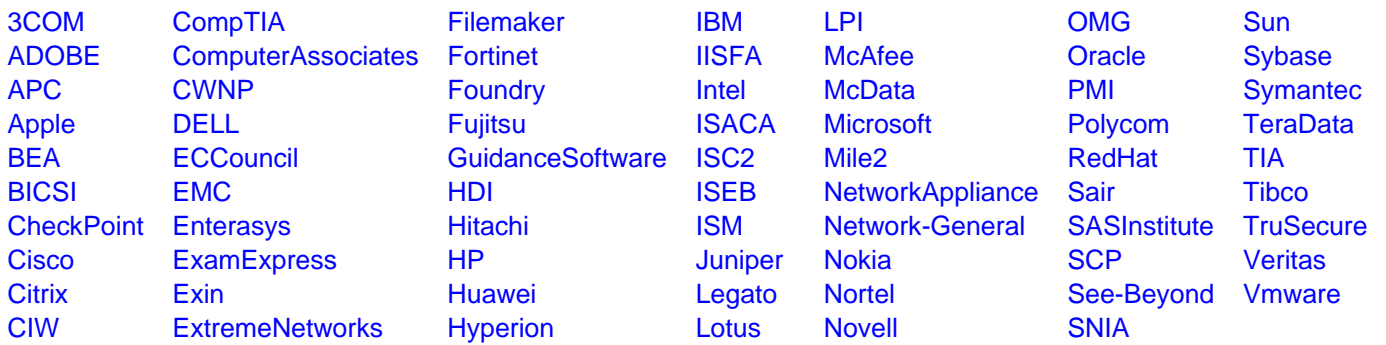

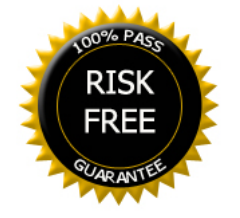